## **Hewish\_dMMR−secondary−mutations\_Immune\_surveillance**

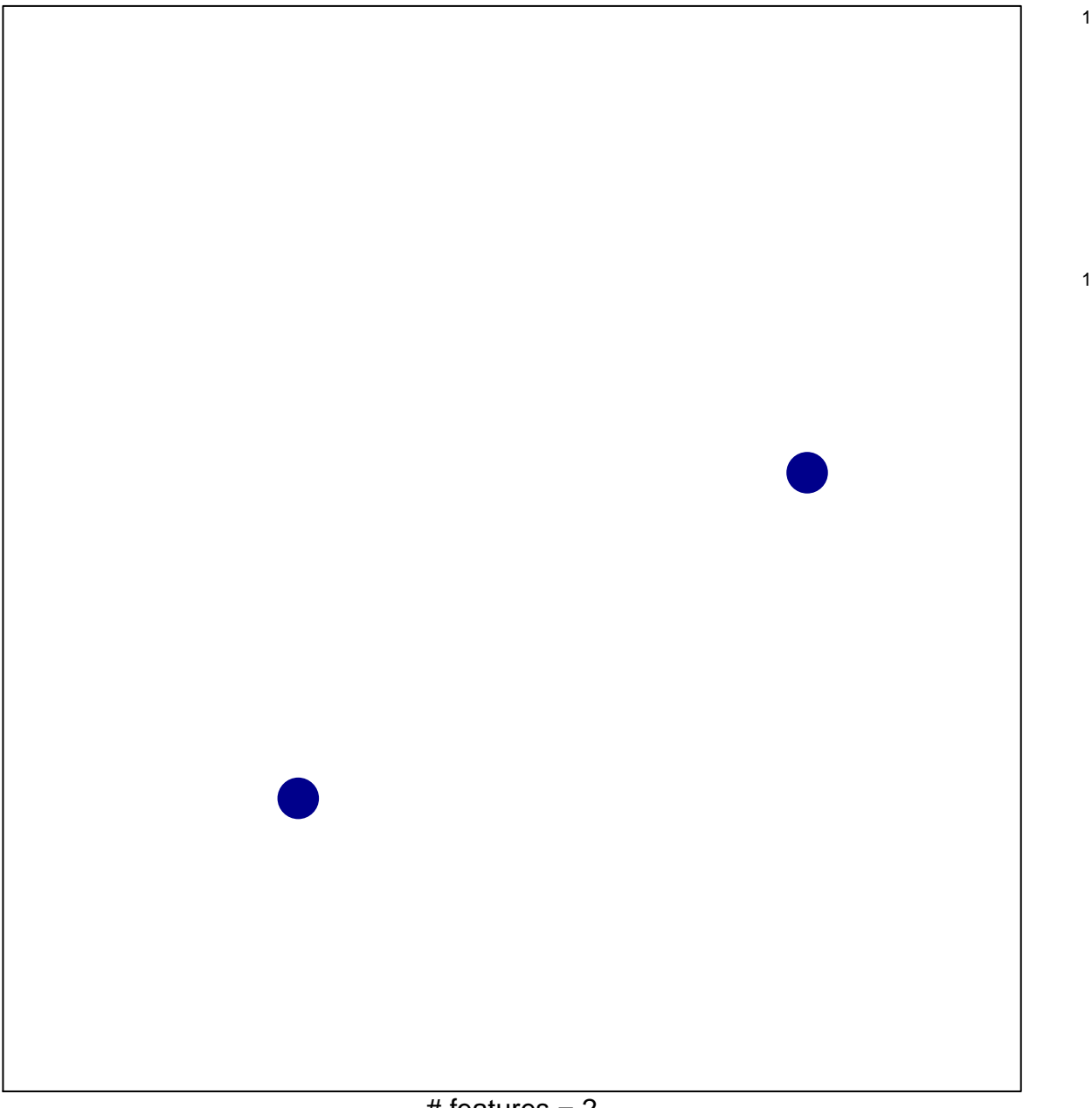

 $#$  features = 2 chi–square  $p = 0.84$ 

## **Wish\_dMMR−secondary−mutations\_Immune\_surveill**

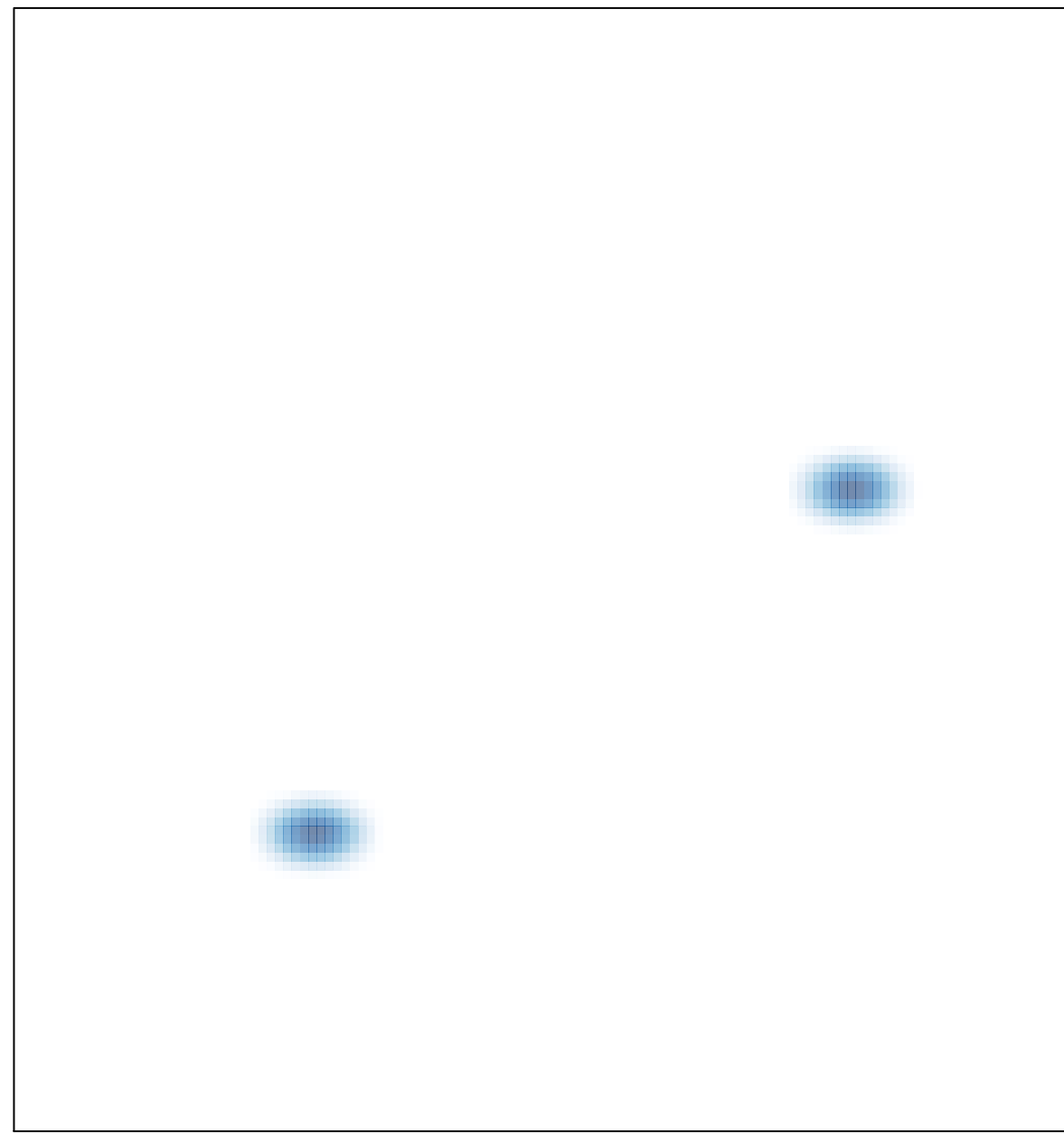